# **Txt To PDF Converter Crack PC/Windows Latest**

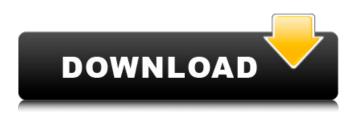

#### Txt To PDF Converter Activator For PC [Latest 2022]

towards your needs. Converts text, word, and Excel files into PDF files without any manual corrections. Software-based conversion without PDF preview. Add RTF, PDF, text, JPEG, GIF, TIFF and HTML files to the panel. Easily compare images. Convert text to PDF files. High conversion speed. Minimum cost. The good thing about this handy utility is that it offers 100% flexibility and ease of use. For one, it is a standalone program, meaning that once downloaded, you can start using it straightaway. Moreover, as it does not require any complicated installations or complex setups, it is also suitable for novice users and Internet neophytes. Also, apart from the features that are already mentioned, it also has a batch conversion mode for those who want to convert multiple files at once. What's more, the tool is supported on both Microsoft Windows and Mac OS X. It also has an intuitive interface and does not require any manual settings. In terms of efficiency, the program has an effective way of converting text to PDF. It does not require any specialized knowledge to operate. Furthermore, it is highly compatible, so it can be used without any problems with both PDF documents and text files. Finally, it features a high conversion speed that is worth nothing. Not only is its PDF file output fast, but the conversion process is also simple and easy. It is also worth mentioning that it offers a minimal cost, which means that if you are looking for a simple way of converting text documents to PDF, you can take advantage of Txt to PDF Converter Crack Mac without being forced to purchase other programs. Visit: Bestows A nice, crisp, and clear print out of any text, Word, Excel, PowerPoint, JPEG, PDF, JPG, GIF, and other documents. Convert Txt To PDF Format Convert Txt to PDF Converter Serial Key enables flexibility and ease of use to all users in need of a rapid solution for converting their text content into PDF documents. Getting started with a one-layout application When installing this program for the first time, you will go through a simplistic and straightforward process. At the same time, when opening Txt to PDF Converter, you will be prompted with a one-layout panel, a place where you can add your files

#### **Txt To PDF Converter Crack+ Activator**

Txt to PDF Converter software converts TXT documents (text files) into PDF files (portable document format). Txt to PDF Converter is a simple and easy-to-use tool. It is designed to assist its users to convert TXT documents into PDF files (Portable Document Format). Txt to PDF Converter can be used for both personal and professional use. Txt to PDF Converter is fully compatible with Windows operating system. This Txt to PDF Converter provides easy to use interface that makes it simple for novice users to use the software. Txt to PDF Converter is provided with several features such as:- Txt to PDF Converter is a simple solution that allows you to easily convert TXT documents into PDF files (Portable Document Format). This Txt to PDF Converter has some special features and the following are some of the features of Txt to PDF Converter:-// Copyright (c).NET Foundation and contributors. All rights reserved. // Licensed under the MIT license. See LICENSE file in the project root for full license information. using System; using System. Text; using FluentAssertions; using

Microsoft.DotNet.Interactive.Evaluation.Diagnostics; using Microsoft.DotNet.Interactive.Formatting; using Microsoft.DotNet.Interactive.Formatting.Values; using Xunit; namespace Microsoft.DotNet.Interactive.Formatting.Tests {

public class ValueFormatterTests : ValueFormatterTestsBase { protected string OptionFormatting; protected OptionFormattingDictionary DefaultFormattingOptions; protected OptionFormattingDictionary Options; protected override OptionFormattingOptions() { return DefaultFormattingOptions; } protected override OptionFormattingOptions Options { get { 09e8f5149f

### Txt To PDF Converter Crack + Product Key

Txt to PDF Converter enables flexibility and ease of use to all users in need of a rapid solution for converting their text content into PDF documents. Getting started with a one-layout application When installing this program for the first time, you will go through a simplistic and straightforward process. At the same time, when opening Txt to PDF Converter, you will be prompted with a one-layout panel, a place where you can add your files and submit them for conversion. A downside of this tool is that fact that the converter is pretty large in size for what it offers. As such, although super simple and uncomplicated, Txt to PDF Converter takes up some of your internal storage. A minimal configuration for optimal results With this application, you can easily use the 'Select Txt Files' command that will open up a new window. In there, you can select the files you want to add to your panel. All the TXT files you insert in the program are going to be arranged in a priority queue. Moreover, once initiated the conversion, for single files or batch documents, the status of each file conversion will be displayed in the right-side panel. All the newly generated PDF documents are going to be saved in the same place where the original inputs came from. Besides there, the tool also has a simple 'Clear' command. This one is particularly useful for those who need to successively convert multiple files and want to clear out the panel. Final considerations To summarize, Txt to PDF Converter is a simplistic and efficient application. The generated PDFs are well-formatted and the overall process works seamlessly. Although this tool is not revolutionary in any kind, it is a solid instrument that can be useful for anyone who wants to quickly convert text to PDF. Txt To Pdf In Addition With Screenshot And Image Converter Description Gonality, a French company that manufactures highperformance digital printing systems, has released an online converter that simplifies the conversion of text documents to PDF format. "Txt to PDF in Addition with Screenshot and Image Converter" is a tool that has been especially designed to convert text documents to PDF. It is a text converter that has been improved for use with Windows. The program uses "LX", "LaTex" and "HTML" filters to achieve an instant conversion of text data into PDF format. With "

#### What's New In Txt To PDF Converter?

Txt to PDF Converter is an extremely easy tool that allows converting any text documents into PDF files. The program makes it easy to quickly and easily convert any text content into a professional-looking PDF document. Txt to PDF Converter Highlights: ? High-end interface ? Enhanced document editor ? Extensive support ? User-friendly program ? Blended program Related Posts: Txt to PDF Converter Review - How to Easily Convert Text into PDF with Txt to PDF Txt to PDF Converter Review Txt to PDF Converter is a very easy to use text conversion program that will allow you to quickly and easily convert any plain text documents into PDF documents. It is designed specifically for the mass conversion of text files into PDFs. Getting started with the one layout application When installing this program for the first time, you will be prompted with a single layout panel where you can add your text files and then submit them for conversion. A downside of this program is that fact that its huge user interface is not very user-friendly. The fact that you will not have a lot of options when converting your files can result in a long, tedious, and frustrating process. A minimal configuration for optimal results With this application, you will be able to use the 'Txt File' command that will open up a new window. From there, you can select the files you want to add to your panel. All the TXT files you insert in the program are going to be arranged in a priority queue. The files that you have will be converted in one go. You will also see the status of each file conversion on the right-side panel. All the newly generated PDF documents will be saved in the same place where the original inputs came from. Besides there, you can also use the 'Clear' command to clean out the panel. This will be especially useful for those who need to convert multiple text files into PDFs and want to clear out the panel. Final considerations Txt to PDF Converter is a simplistic and efficient application. The generated PDFs are wellformatted and the overall process works seamlessly. Although this tool is not revolutionary in any way, it is a solid instrument that can be useful for those who want to quickly convert text into PDF. Txt to PDF Converter Features: ? Enhanced document editor ? Extensive support ? User-friendly program ? Blended program T

# System Requirements For Txt To PDF Converter:

Compatibility: In this tutorial you will learn how to create deep learning algorithm which learns how to play a simple game called "Tetris". The ultimate goal is that the deep learning algorithm learns by itself how to play a simple game. For your information Tetris is a popular puzzle game which is played between two or more players. To get started, you will need to have a Deep learning code already written and the Tensorflow Package installed in your machine. I recommend installing the latest version of the packages from the following links and code to have

#### Related links:

https://tarpnation.net/mcafee-ransomware-interceptor-crack-with-full-kevgen-free-download-for-pc/ https://mondetectiveimmobilier.com/wp-content/uploads/2022/06/Wake On Lan Command Line.pdf https://txuwuca.com/upload/files/2022/06/NB71gL9TjRSkIeL4d8VH\_08\_30c6c3a4c88ce0d76619617b261497e9\_file.pdf https://stompster.com/upload/files/2022/06/UseDimG1LMGWRRsLitrz 08 30c6c3a4c88ce0d76619617b261497e9 file.pdf https://www.santafe-roma.it/wp-content/uploads/2022/06/OneCalendar Keygen Full Version WinMac.pdf https://circles.nyc3.digitaloceanspaces.com/upload/files/2022/06/OKEDO9d8nwyj8cgGlOsS\_08\_30c6c3a4c88ce0d76619617b 261497e9 file.pdf http://hotelthequeen.it/wp-content/uploads/2022/06/Allow RightClick For Chrome Crack With Product Key For PC.pdf https://sherleylarbaz.wixsite.com/stanvesusdoors/post/mysql-explorer-crack-license-key-download-x64-2022-latest https://biodenormandie.fr/wp-content/uploads/2022/06/LiteDB Download Latest 2022.pdf http://dichvuhoicuoi.com/wpcontent/uploads/2022/06/Ainvo Disk Defrag Crack Product Key Free Download 2022Latest.pdf https://www.rentbd.net/fb-timer-crack-torrent-download-2022-new/ https://l1.intimlobnja.ru/active-guery-builder-vcl-edition-crack-patch-with-serial-key-for-windows-updated-2022/ https://aboe.vet.br/advert/device-information-crack-free-for-windows/ https://kiralikofis.com/nsis-autorun-product-key-full-download-x64-latest-2022/?p=26728 https://voiccing.com/upload/files/2022/06/w46iyHedM3aWrMSR9tbS 08 30c6c3a4c88ce0d76619617b261497e9 file.pdf https://locallife-muenchen.de/wp-content/uploads/2022/06/Restauration Crack Full Product Key 2022Latest.pdf https://www.petzracing.de/wp-content/uploads/2022/06/salalme.pdf http://rsglobalconsultant.com/bill-serial-port-monitor-crack-incl-product-key-win-mac/ https://bronder-bronder.com/wpcontent/uploads/2022/06/BYclouder IPod Data Recovery Crack Activation Key Free Download X64.pdf https://stepmomson.com/wp-content/uploads/2022/06/allmic.pdf